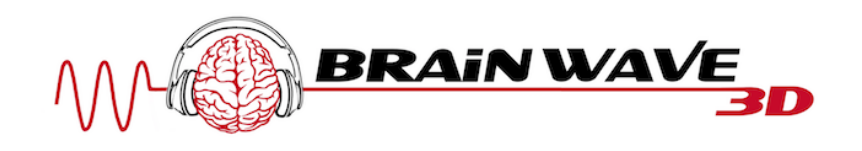

# **Richtige Nutzung Lucid dreaming condition**

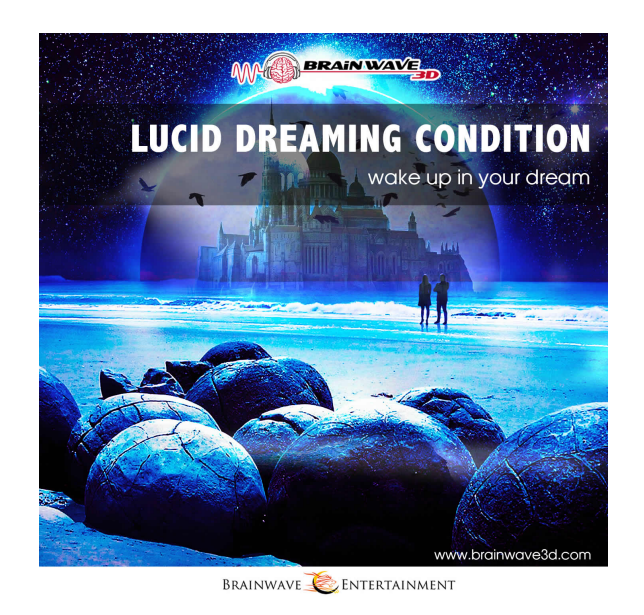

## **So nutzt du diese Frequenz am effektivsten:**

### **Letztes Update:** 01**.**05.2018

#### **Tageszeit:**

Am effektivsten wirkt diese Frequenz mit einer Schlafunterbrechung oder direkt nach dem Aufwachen in der Früh (die besten Zeiten sind zwischen  $4 - 7$  Uhr).

## Sonstige Tipps, um die Wirkung dieser Frequenz zu verstärken: **Schritt 1:** Schaue dir unbedingt das 6 h "Luzid Träumen Video" an. Dort lernst du die General-Technik, um stabil und lange im Luziden Zustand bleiben zu können!

**Schritt 2:** Bevor du schlafen gehst, höre dir die "Lucid dreaming induction" an. Schlafe dann ein.

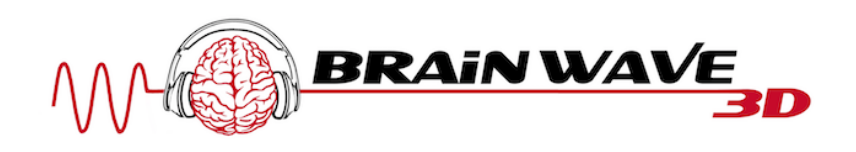

**Schritt 3:** Stelle dir einen Wecker ca. 4-5 Stunden später. Wenn du nun wach geworden bist, dann gehe Zähneputzen, lese etwas über Astralreisen oder gehe im Freien spazieren. Versuche deinem Unterbewusstsein zu zeigen, dass du nicht schlafen willst, dann schüttet es viel mehr Bewusstheits-Hormone aus. Wichtig ist, dass du die ganze Zeit Suggestionen wie z.B.: "Ich bin Luzid!, Ich werde jetzt mit vollen Bewusstsein einschlafen,..." vorsagst.

**Schritt 4:** Gehe nach ca. 30-60 Minuten wieder in dein Bett oder lege dich auf deine Couch und starte die "Lucid dreaming induction" Frequenz. Erstelle eine Playliste, in der im Anschluss die "Lucid dreaming condition" in einer Schleife läuft. (Wenn du bereits genug Übung mit Frequenzen hast, dann kannst du die Induction auslassen!) Versuche so schnell als möglich wieder einzuschlafen. Fange am besten an, dir wieder Suggestionen zu geben. Wenn du merkst, dass du dich den Schlaf-/Wachzustand näherst, visualisiere dich an einen wunderschönen Ort (zb. Insel, Kosmos,...). Wichtig ist, dass du dabei keine Gedanken hast! Geheimtipp: Ich empfehle dir "Stop Thinking! - Gate 1" vom Seelenreisen Programm zu trainieren. Denn Gedanken erzeugen Beta-Wellen und diese blockieren den Zugang in den Luziden Zustand.

**Schritt 5:** Falls du eingeschlafen bist, wirst du logischerweise irgendwann einmal wieder wach werden. Versuche dich unmittelbar danach wieder in den Schlaf zu projizieren. Das machst du indem du die Augen geschlossen hältst (evtl. mit Hilfe einer Schlafmaske) und mit Visualisierungen beginnst. Wichtig ist, das du dabei durchgehend die "Lucid dreaming condition" hörst.

### **Anmerkung:**

- Diese Strategie ist sehr hilfreich beim Auslösen von Luziden Träumen, da dein *Melatonin-* bzw. *Serotonin-Spiegel* genau richtig eingestellt ist.
- Falls du nicht gleich einen Luziden Traum erlebst, mache dir nichts daraus! Übe jeden Tag, denn Luzide Träume auszulösen erfordert einen mentalen Bewusstseinszustand. Da wir Menschen jeden Tag in einem anderen Zustand sind, ist es nur logisch, dass man nicht jeden Tag dasselbe Ergebnis erzielen kann.

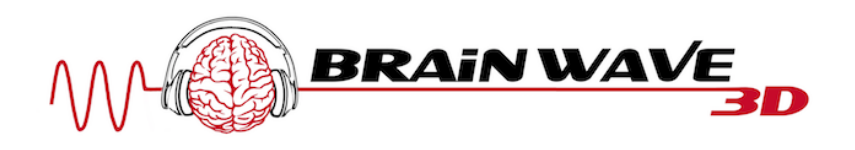

#### Sonstige Tipps, um die Wirkung dieser Frequenz zu verstärken:

- Du kannst / solltest diese Frequenz öfter am Tag hören. Je öfter du diese hörst, desto besser trainierst du dein Gehirn auf diese spezielle Frequenz. Somit wirst du von mal zu mal leichter Luzide Träume einleiten können.
- Ich empfehle dir mit einer Schlafmaske zu üben. Denn du wirst als Anfänger nicht wissen, ob du die physischen Augen offen hast oder im Luziden Zustand bist. Somit kannst du mit einer Schlafmaske sehr klar unterscheiden, ob du gerade Luzid bist, denn da du die Schlafmaske trägst, kannst du den physischen Raum nicht sehen!
- Falls du nicht einschlafen kannst, dann verkürze die Wachzeit in der Schlafunterbrechung. Umgekehrt, falls du zu schnell einschläfst und sofort zu träumen beginnst, dann bleibe länger wach. (Mehr dazu im Video "Schlafunterbrechung richtig nutzen für mystische Erfahrungen")
- Ich empfehle dir das Seelenreisen Gate 1-10 Programm. Denn dies ist darauf ausgerichtet dein Bewusstsein Schritt für Schritt in den luziden Zustand zu führen und dort bewusst zu halten.

## Empfohlene Frequenzen, die du mit dieser Frequenz kombinieren **kannst:**

- Falls du Astralreisen einleiten möchtest, empfehle ich dir nach der "Lucid dreaming induction" die "Cosmic out of body frequency" oder "Stay in astral projection" zu hören.
- Ich empfehle dir unbedingt Gate 3 mehrmals anzuhören, damit du mit Hypnose deine Traumerinnerung deutlich steigerst!
- Schaue dir die Video-Serie "Traumerinnerung extrem" im Reiter "Video" an.

#### **Der Brainwave-Guide:**

Weitere Tipps zur Nutzung von binauralen Beats / Frequenzen findest du in meinem kostenlosen Brainwave-Guide: www.brainwave-guide.com